## **TABLE DES MATIÈRES TABLE DES MATIÈRES ....................................................... 3**

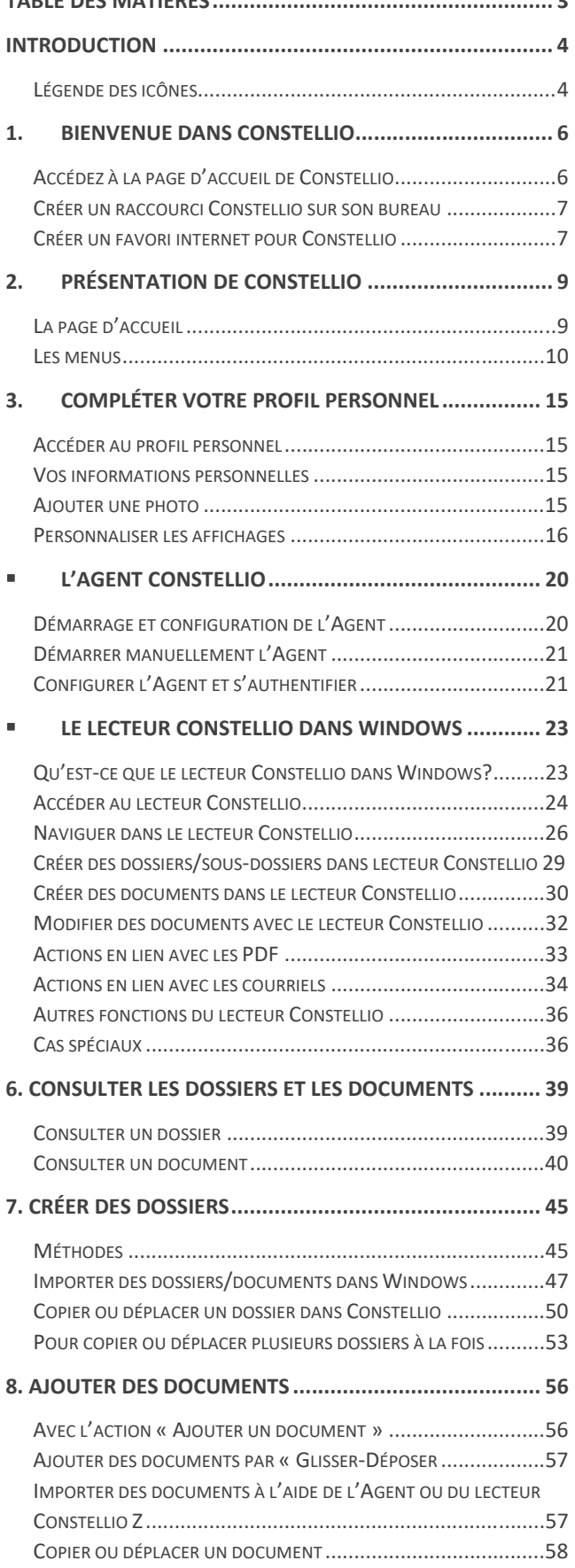

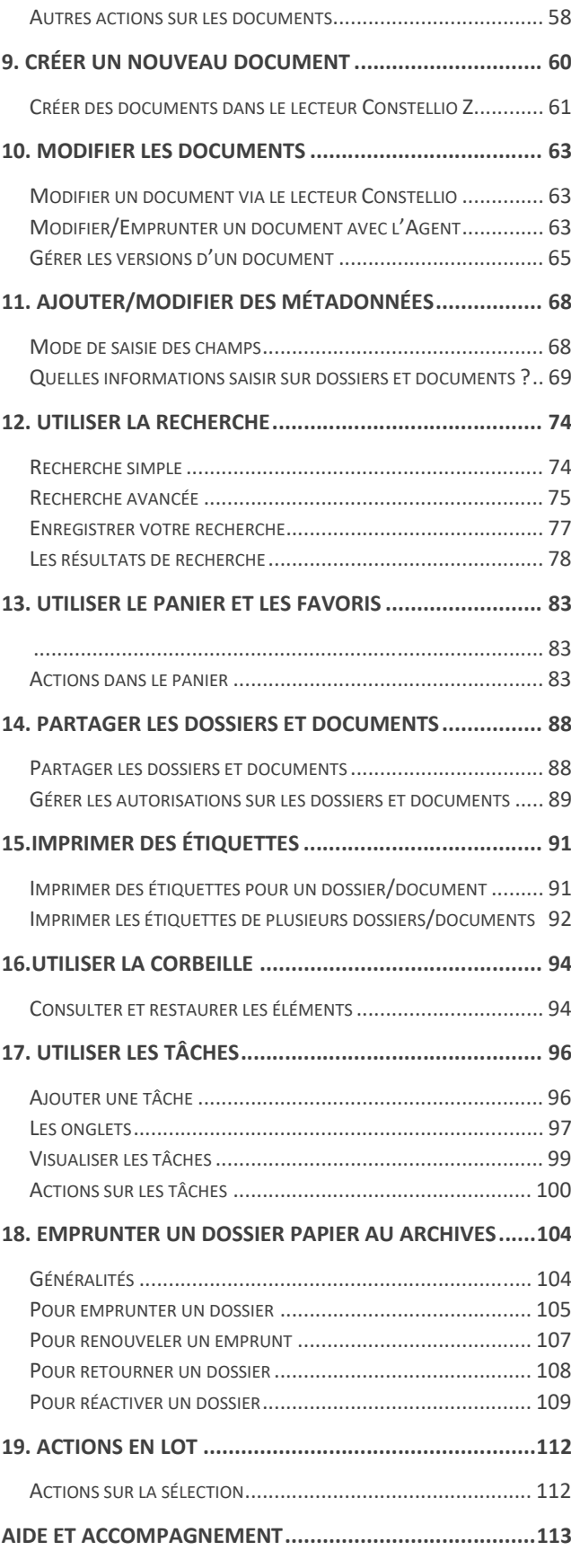